## Podešavanja prava korisnicima za API vezu

Poslednja izmena 06/07/2023 9:10 am CEST

Da bi API veza funkcionisala nepohodno je da se korisniku dozvole prava za API povezivanje.

Ova prava određuje i uređuje Administrator pretplatnika.

## **Korisnicima se ure**đ**uje na slede**ć**i na**č**in:**

Na početnoj strani izaberemo **Korisnici**

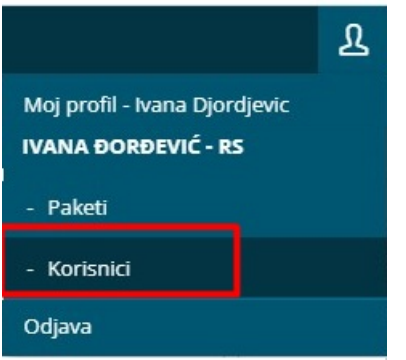

Potom odaberemo **Organizaciju** kod željenog korisnika.

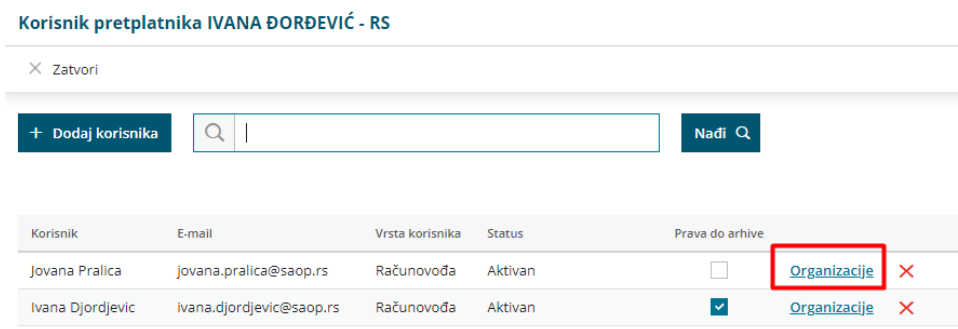

Pored korisnika kliknemo na **Organizacije** > onda pored organizacije koja ima omogućeno API, izaberemo **Prava** baš za ovog korisnika.

## Prava korisnika Jovana Pralica na organizaciji Dnevni izveštaj - nov modul

 $\langle$  Nazad  $\mathscr{O}$  Uredi

## Minimax

 $\vee$  Obrada zarada

 $\vee$  Pregled zarada

 $\vee$  Obrada dugih ličnih primanja

 $\vee$  Obrada podešavanja i šifarnika

 $\vee$  Obrada konta i radhoda

 $\vee$  Pregled cenovnika

 $\vee$  Pregled izdatih računa

 $\vee$  Pregled dokumenata

 $\vee$  Obrada poštanskih sandučića

v Pregled poštanskog sandučića

 $\vee$  Obrada stranaka  $\vee$  Obrada analitika

 $\vee$  Obrada artikala

 $\vee$  Unos cenovnika

v Obrada izdatih računa

v Obrada dokumenata

v Pregled drugih ličnih primanja

v Obrada podešavanja organizacije

API i mobilna aplikacija

- $\vee$  Obrada stranaka
- $\vee$  Pregled stranaka
- $\vee$  Obrada artikala
- $\vee$  Pregled artikala
- $\vee$  Obrada radnika  $\vee$  Pregled radnika
- $\vee$  Obrada analitika
- $\vee$  Pregled analitika
- $\vee$  Obrada dokumenata
- $\vee$  Pregled dokumenata
- v Obrada poštanskih sandučića
- v Pregled poštanskog sandučića
- v Obrada odlazne pošte
- $\vee$  Pregled odlazne pošte
- $\blacktriangleright$  Pregled organizacija
- $\vee$  Pregled konta
- v Obrada skladišta
- $\overline{\smash{\vee}}$  Pregled skladišta
- $\vee$  Potvrđivanje naloga za knjiženje
- v Obrada naloga za knjiženje
- $\vee$  Pregled naloga za knjiženje
- v Obrada knjiženja izdatih računa i dnevnih izveštaja
	- v Pregled knjiženja izdatih računa i dnevno izveštaja
- $\vee$  Pregled podešavanja štampanja
- v Obrada narudžbina
- $\vee$  Pregled narudžbina
- v Obrada izdatih računa/predračuna
	- v Pregled izdatih računa/predračuna

 $\vee$  Pregled zadataka v Knjiženje  $\vee$  Potvrđivanje naloga za knjiženje

 $\vee$  Obrada zadataka

- v Pregled knjiženja
- 
- $\vee$  Obrada otvorenih stavki
- $\vee$  Pregled otvorenih stavki
- v Obrada knjiženja izdatih računa i dnevnih izveštaja
- √ Pregled knjiženja izdatih računa i dnevnog izveštaja
- v Obrada primljenih računa
- $\vee$  Pregled primljenih računa
- v Obrada naloga za plaćanje